## **FB60 - <offline>**

"Move" Move command **Nom :** move **Famille :** MAC<br> **Auteur :** arp **Version :** 1.0 **Auteur :** arp **Version de bloc :** 2 **Horodatage Code : Interface :** 16/06/2006 11:18:55 07/06/2006 15:15:37 **Longueur (bloc/code /données locales) :** 00384 00238 00002

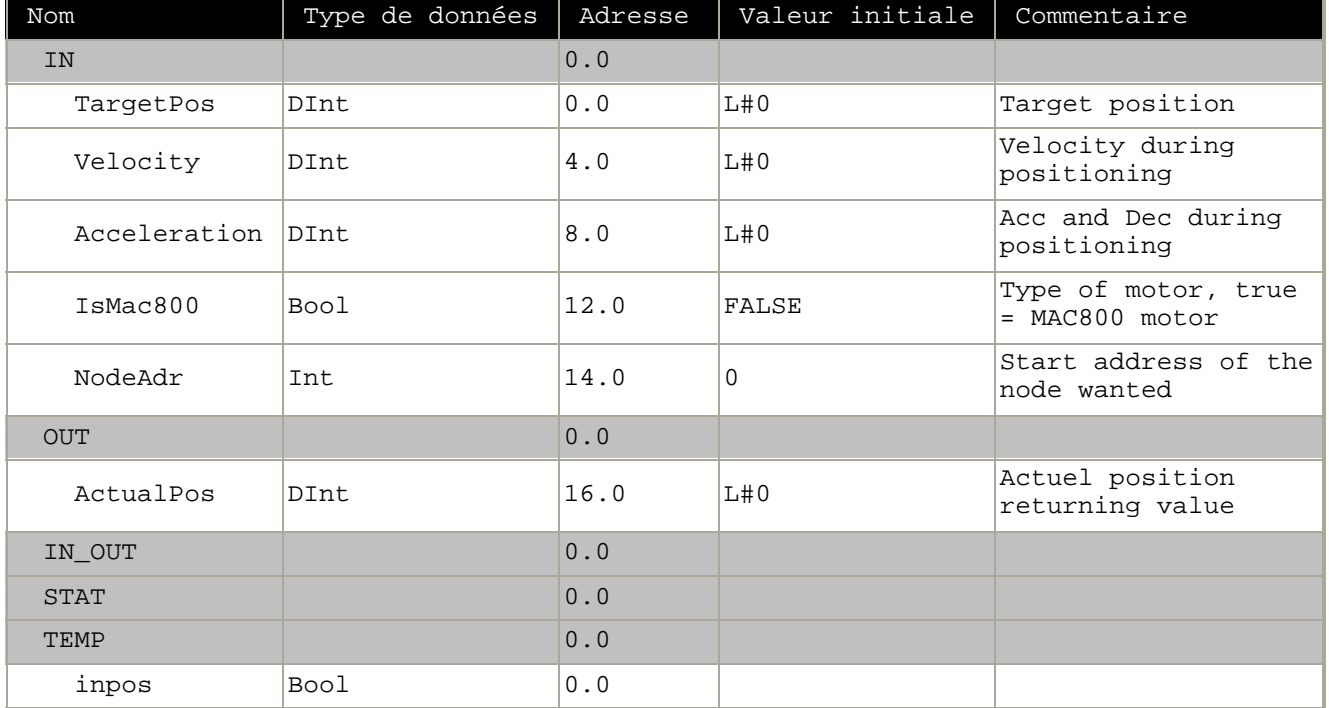

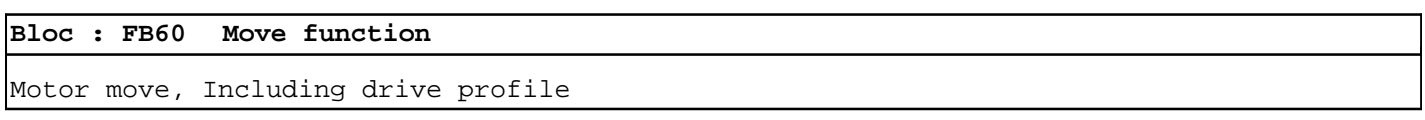

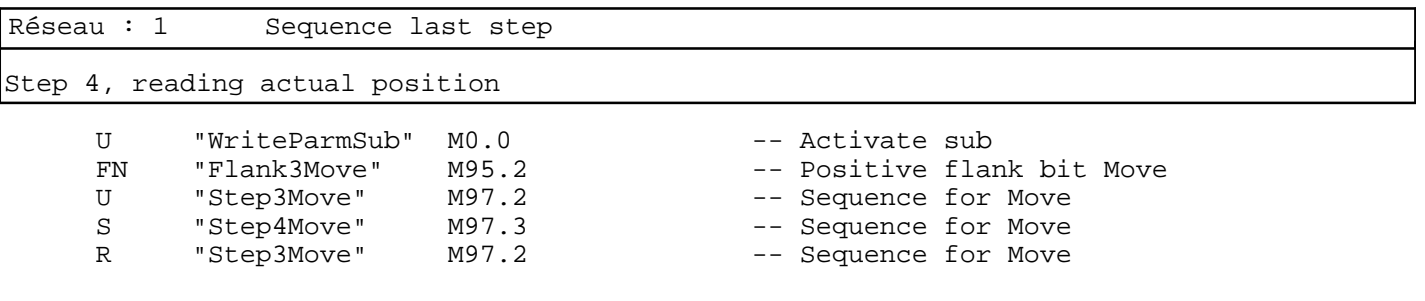

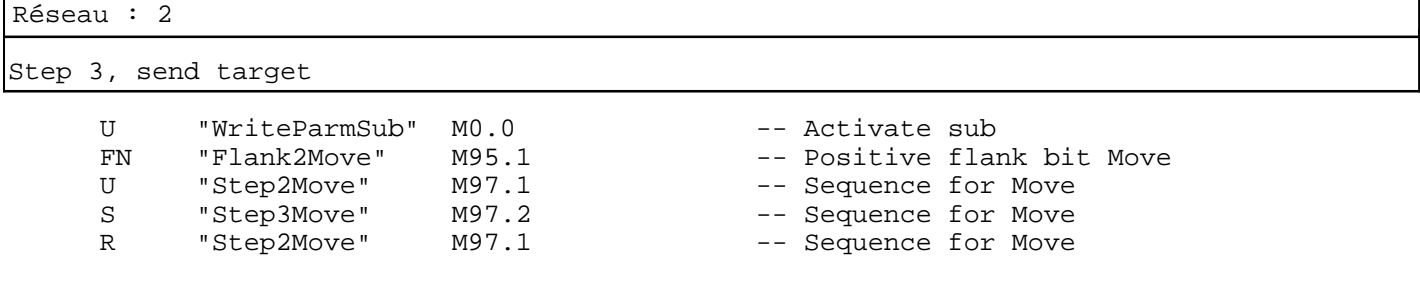

SIMATIC S7\_mac\_jvl\SIMATIC 20/08/2010 16:32:23 300 Station\CPU315-2 DP(1)\...\FB60 - <offline>

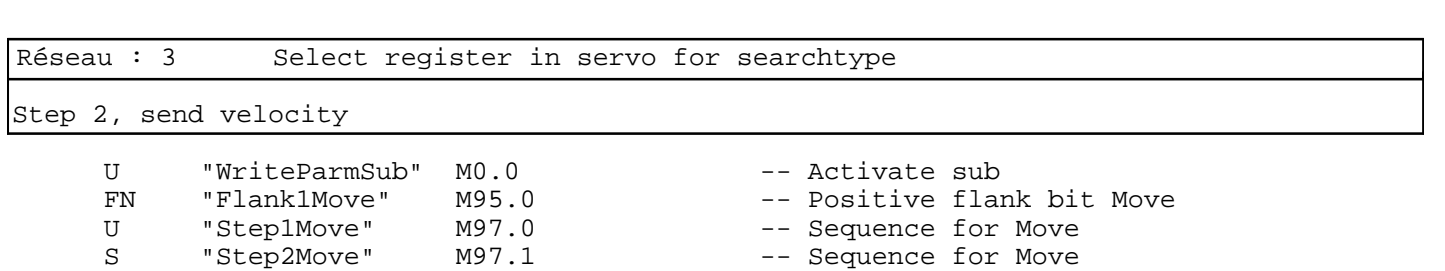

R "Step1Move" M97.0 -- Sequence for Move

Réseau : 4 Sequence first step, for stepping through parameter set

Step 1, send acceleration

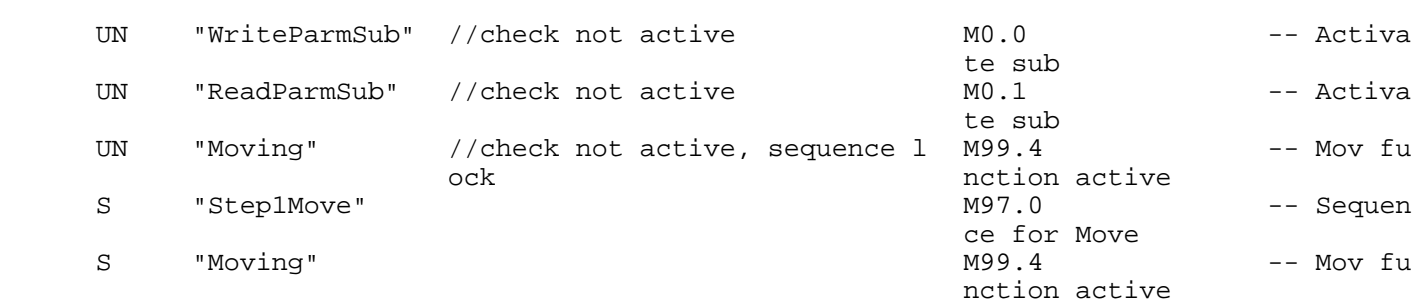

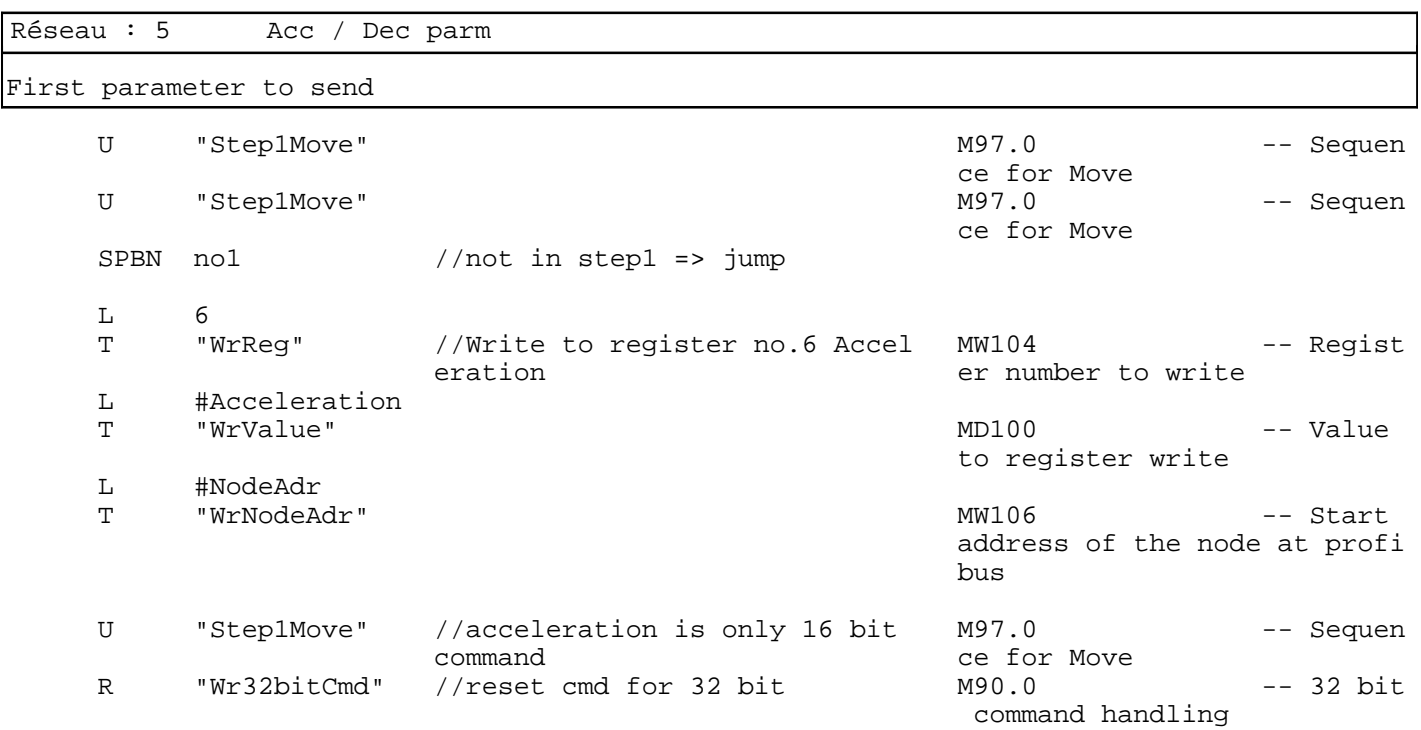

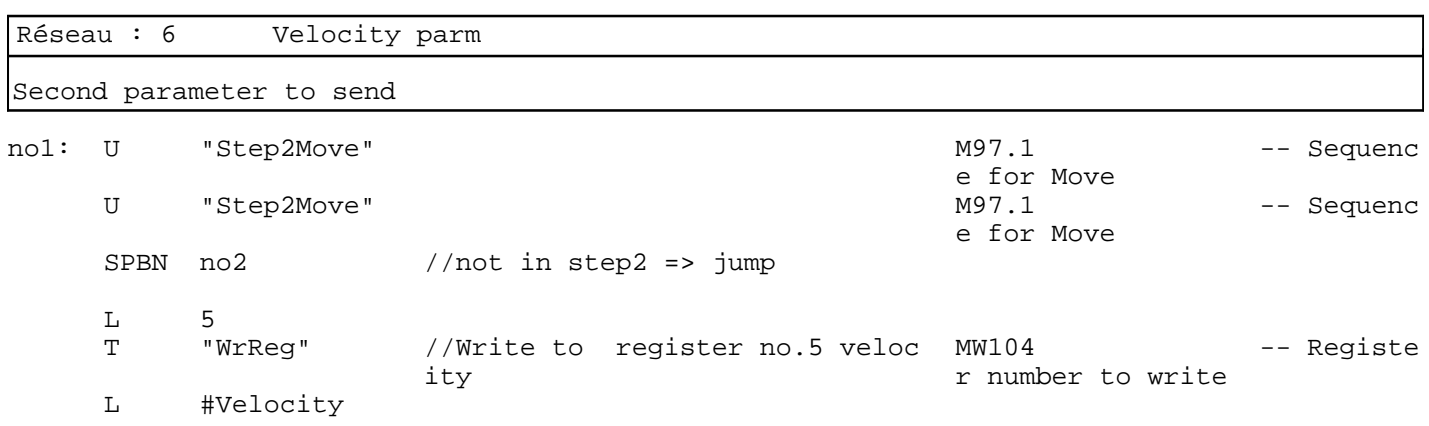

SIMATIC S7\_mac\_jvl\SIMATIC 20/08/2010 16:32:23 300 Station\CPU315-2 DP(1)\...\FB60 - <offline>

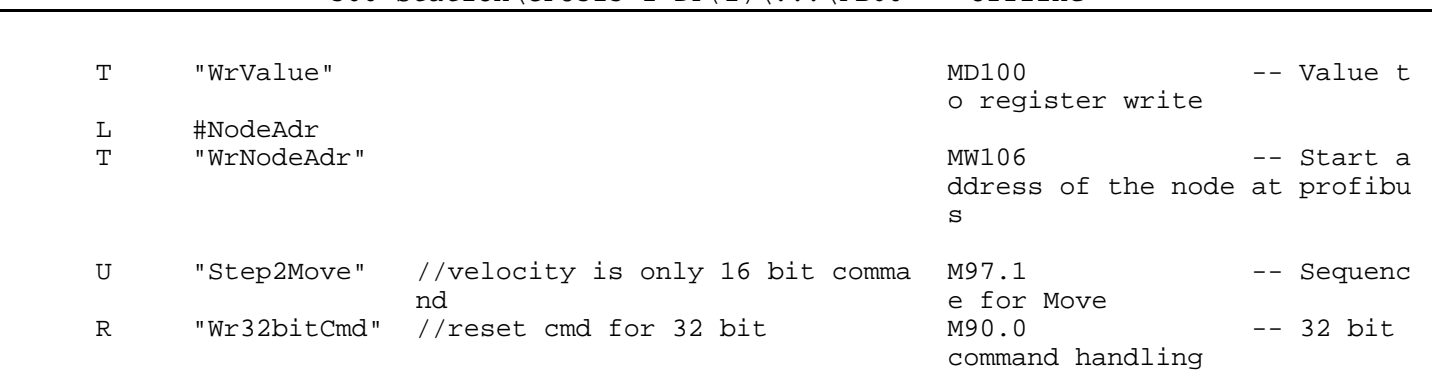

Réseau : 7 Target position parm

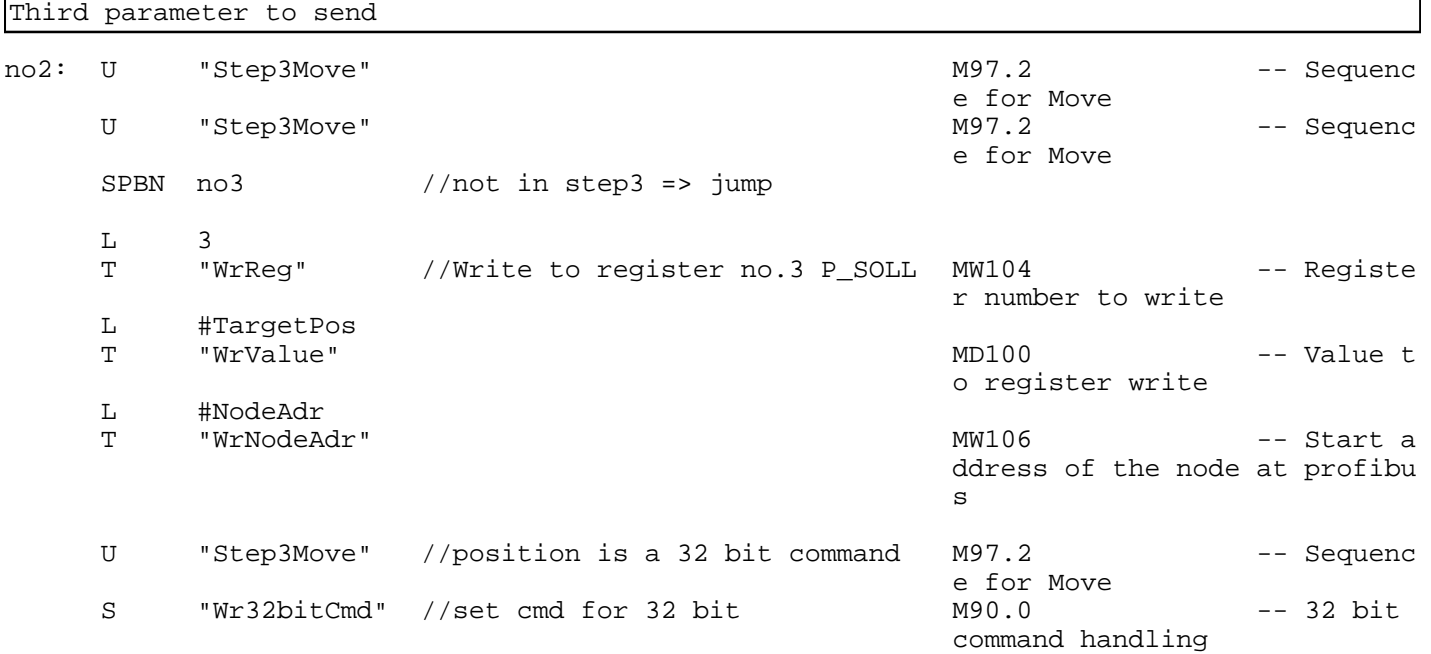

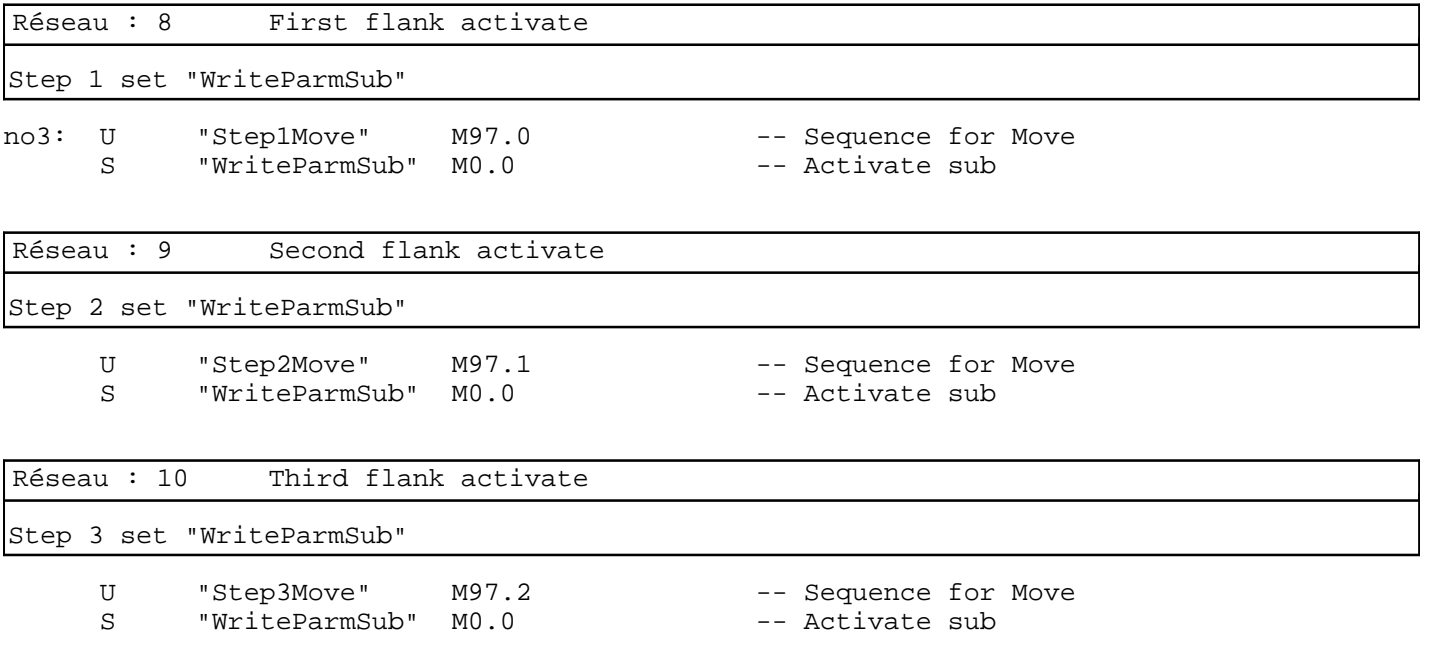

s supposes to the substitution of the substitution of the substitution of the substitution of the substitution of the substitution of the substitution of the substitution of the substitution of the substitution of the subs

SIMATIC S7\_mac\_jvl\SIMATIC 20/08/2010 16:32:23 300 Station\CPU315-2 DP(1)\...\FB60 - <offline>

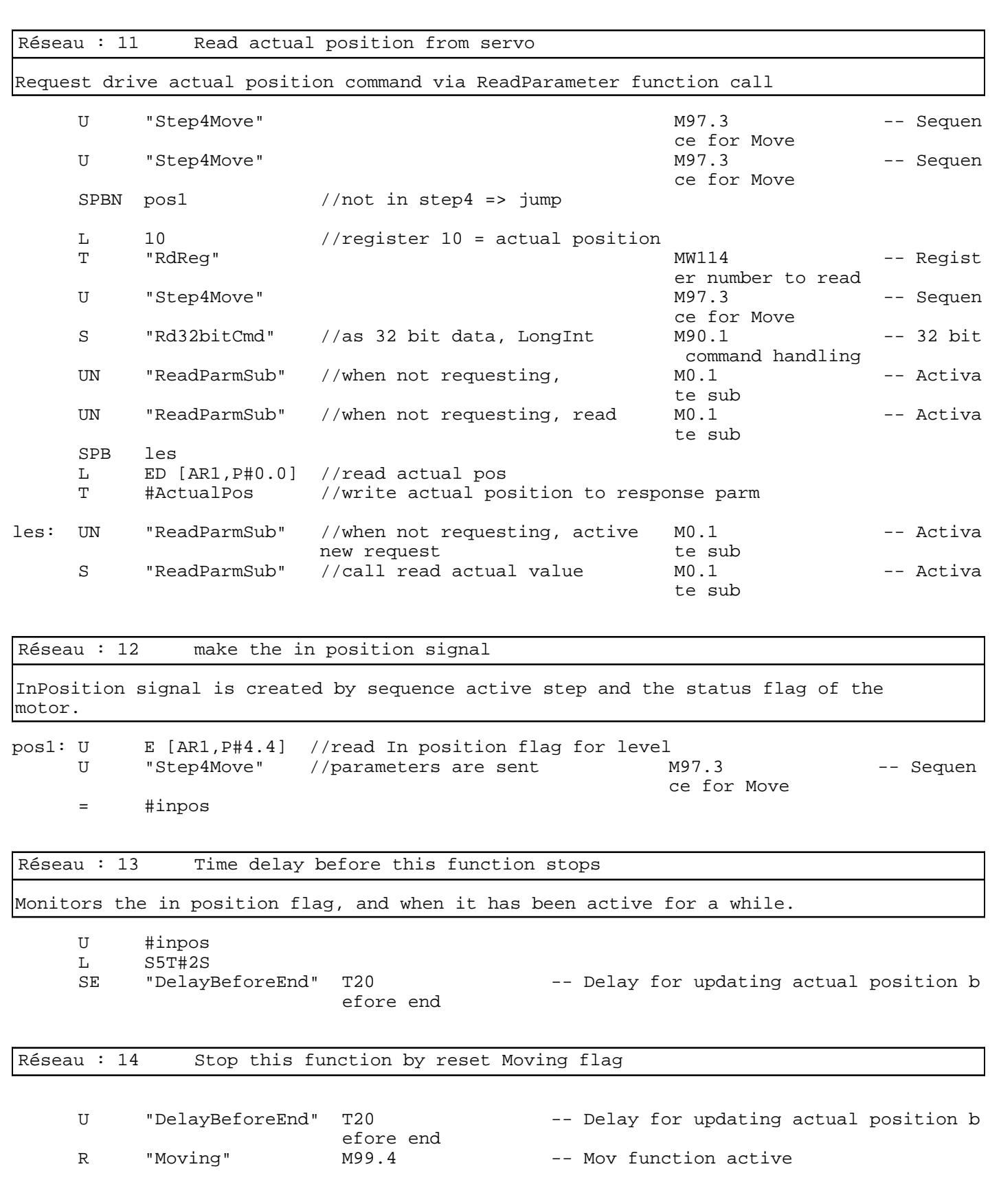

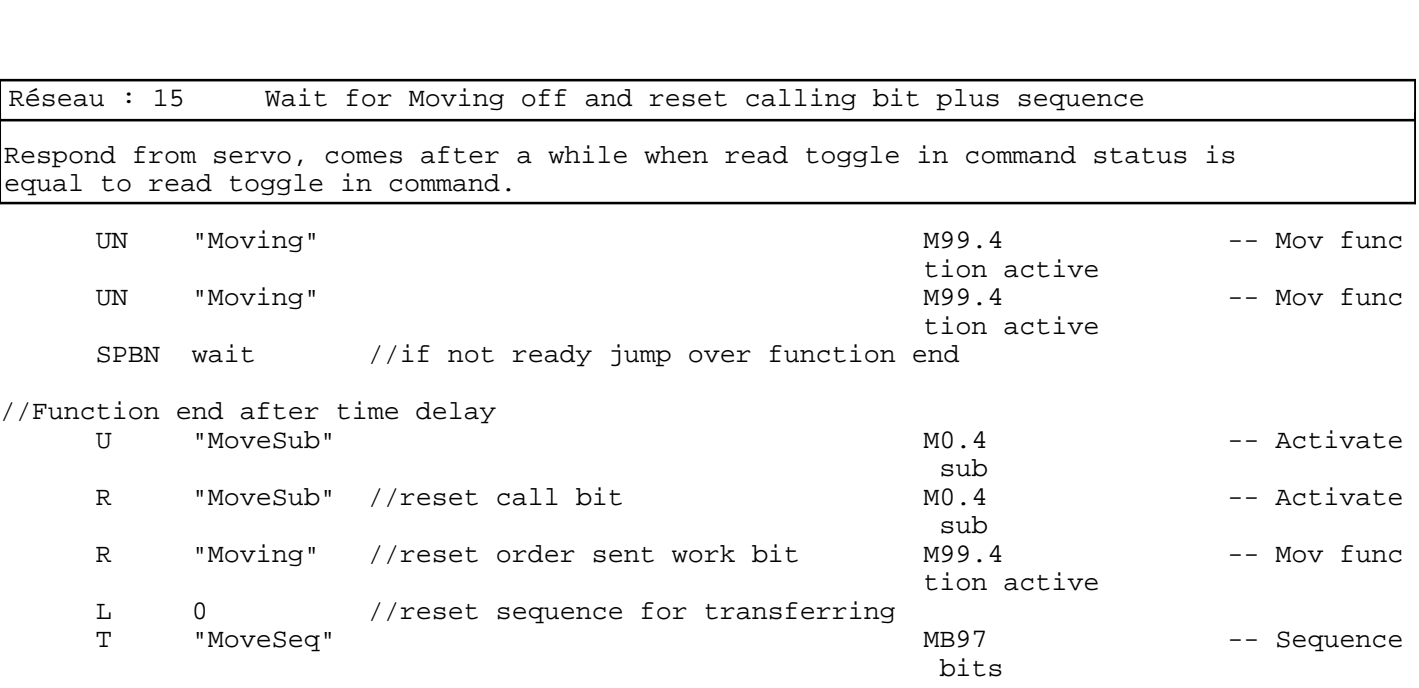

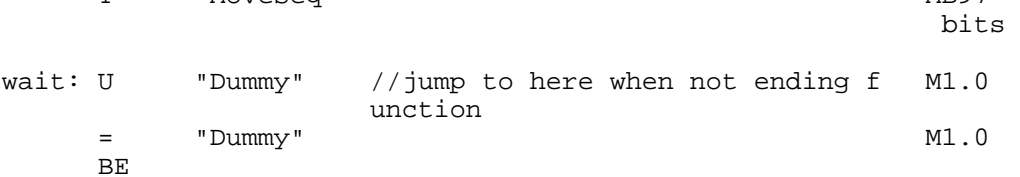